## **How to Submit Questions**

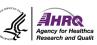

#### Question and Answer

- Select the icon with the question mark inside of the square.
- ► Type your question into the box that appears

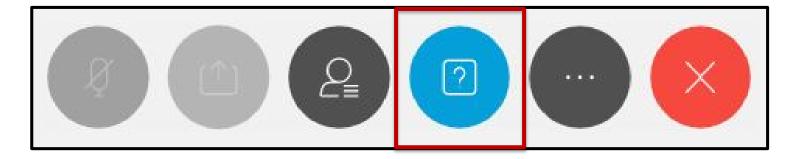

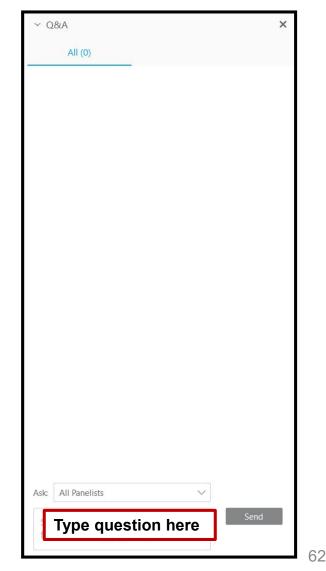

## Sign up for CAHPS Announcements

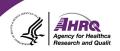

Want to stay up-to-date on all things CAHPS?

Subscribe to receive email updates:

https://subscriptions.ahrq.gov/accounts/USAHRQ/subscriber/new

| ment of Health & Human Services About Us                                                                                                    | Careers Contact Us Español FAQ 🔤 Email Updates                                                                                                    |                                                                                                    |
|----------------------------------------------------------------------------------------------------|----------------------------------------------------------------------------------------------------|----------------------------------------------------------------------------------------------------|
| E-mail Updates<br>To sign up for updates or to access your subscriber prefere<br>Email Address *<br>SUBMIT CANCEL                                                         | nces, please enter your E-mail address.                                                                                                    |                                                                                                    |
| Accessibility Disclaimers EEO FOIA Inspector General<br>HHS Digital Strategy Plain Writing Act Privacy Policy<br>Electronic Policies Viewers & Players                    |                                                                                                    |                                                                                                    |
| Health Care Research Tools & Data<br>Information Funding & Grants<br>For Patients & Offices, Centers &<br>Programs<br>For Professionals News & Events<br>For Policymakers | U.S. Department of Health & Human Services<br>The White House<br>USA.gov: The U.S. Government's Official Web Portal<br>Agency for Healthcare Research and Quality<br>5600 Fishers Lane<br>Rockville, MD 20857<br>Telephone: (301) 427-1364                                                                                                    |                                                                                                    |
|                                                                                                    | E-mail Updates<br>To sign up for updates or to access your subscriber prefere<br>Email Address *<br>SUBMIT CANCEL<br>Accessibility Disclaimers EEO FOIA Inspector General<br>HHS Digital Strategy Plain Writing Act Privacy Policy<br>Electronic Policies Viewers & Players<br>Health Care Research Tools & Data<br>Information<br>For Patients & Offices, Centers &<br>Programs<br>For Professionals<br>News & Events | E-mail Updates   To sign up for updates or to access your subscriber preferences, please enter your E-mail address.   Email Address   *   SUBMIT   CANCEL   Accessibility Disclaimers EEO FOIA Inspector General<br>HHS Digital Strategy Plain Writing Act Privacy Policy<br>Electronic Policies Viewers & Players   Health Care<br>Information Research Tools & Data<br>Funding & Grants<br>Or Professionals<br>For Policymakers   For Policymakers Research Tools & Data<br>Programs   West & Events U.S. Department of Health & Human Services<br>The White House<br>USA.gov: The U.S. Government's Official Web Portal |

#### **Questions or Comments?**

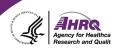

#### Email: <u>cahps1@westat.com</u>

- Phone: 1-800-492-9261
- Website: www.ahrq.gov/cahps/

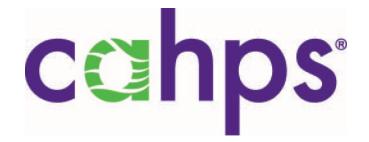

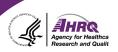

## Thank you!

# Please complete the webcast evaluation